# **Acrobat Vb6 Guide**

When people should go to the ebook stores, search introduction by shop, shelf by shelf, it is really problematic. This is why we allow the book compilations in this website. It will unconditionally ease you to look guide **Acrobat Vb6 Guide** as you such as.

By searching the title, publisher, or authors of guide you in point of fact want, you can discover them rapidly. In the house, workplace, or perhaps in your method can be all best area within net connections. If you seek to download and install the Acrobat Vb6 Guide, it is utterly simple then, back currently we extend the associate to purchase and make bargains to download and install Acrobat Vb6 Guide consequently simple!

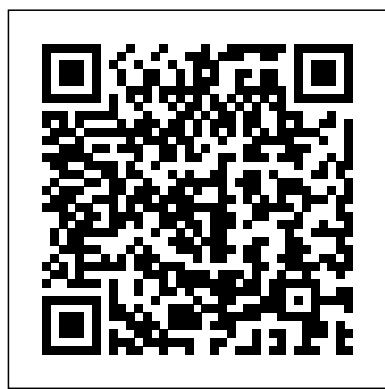

## **VB - Tutorials Point**

How to: Work with ActiveX Controls (Visual Basic) 07/20/2015; 2 minutes to read +5; In this article. ActiveX controls are COM components or objects you can insert into a Web page or other application to reuse packaged functionality someone else has programmed.

### Acrobat Vb6 Guide

MUPC ESTATE ADMINISTRATION PROCEDURAL GUIDE – SECOND EDITION 3 The second edition of the MUPC Estate Administration Procedural Guide is the result of the hard work of dedicated Probate and Family Court judges, staff, and practitioners. During the course of this work, the

*PDF viewer in VB6 ? (bit long) - Learn Adobe Acrobat*

Adobe® InDesign® CS6 Scripting Guide:

VBScript If this guide is distributed with software that includes an end user agreement, this guide, as well as the software described in it, is furnished under license and may be used or copied only in accordance with the terms of such license.

## **FreeVBCode code snippet: Adobe Acrobat Automation With VB ...**

Acrobat Vb6 Guide

**PDF applications built with VB6 don't work with Acrobat 11 ...** Adobe Acrobat and VBA – An Introduction Karl Heinz Kremer's Ramblings. Stuff, stuff and more stuff. Home; About ... regardless of how we want to remote control Adobe Acrobat from VB, we need to establish a connection to it's COM object (or OLE server). ... see the IAC Developer Guide. For the purpose of this document, I will use MS Excel ...

What is the Acrobat Software Developer Kit? | Adobe ... Office Viewer Guide Update List Online Demo Buy Now Try It Free. ... PDF documents, but also able to disable print, disable copy, disable

edit and change the pdf window in NET.VB. 2008-07-21 ... options. Here is a VB.NET tutorial for displaying a PDF file in asp.net page or form. It uses the Adobe Reader software installed on system to render the pdf files. So it's 100% ... Adobe Acrobat Pro DC PC Quick Start Guide But PROCESS.START(pdfdocumentpath) in my Winforms application opens the PDF in IE. Is there a setting somewhere that will allow PROCESS.START (or other VB.NET code) to open the document in the same way as Windows Explorer? Some of my users have 32-bit machines, some have 64-bit machines. Some have Adobe Reader, some have Adobe Acrobat. Guide to SDK Samples - adobe.com Dave, I am not a VB expert, so I am not the right person to ask. However, I have one comment: I never start the Acrobat application – it should get launched automatically when you run code that requires Acrobat to be running. You may want to remove the lines that start Acrobat from our code. Parameters for Opening PDF Files - Adobe The Adobe Acrobat User Community is a global resource for users of Acrobat and PDF, with free eseminars, tips, tutorials, videos and discussion forums. ... If you have an Acrobat question, ask questions and get help from one of our experts. Setting security policy in NET.VB. Forum Index > Security > Setting security policy

**Embed PDF into a VB.NET form using Adobe Reader Component** The Acrobat SDK is a set of tools that help you develop software that interacts with Acrobat technology. The SDK contains header files, type libraries, simple utilities, sample code, and documentation. JavaScript — Write scripts, either in an individual PDF document or externally, to extend ...

**Using VBA how do I call up the Adobe Create PDF function**

Hello all Apologies if this is the wrong forum for this query, but I am not sure what category it comes under. I am retired, and for my own amusement I am writing a program in VB6 on XP SP2, for part of which I would like to display pdf files.

#### **helpx.adobe.com**

Adobe Acrobat Pro DC for Windows - Quick Start Guide Adobe Acrobat Pro DC provides a simplified, more taskoriented based interface than prior versions of Acrobat, with easy access to the tools you use most for PDF creation. The Interface Adobe Acrobat Pro DC has the following three views: 1. How to: Work with ActiveX Controls - Visual Basic ... Adobe Acrobat 11.x products only support Visual Studio 2008 SP1 and later, so PDF applications built with VB6 don't work with Acrobat 11.0.07. JavaScript for Acrobat API Reference Adobe® Acrobat® DC SDK Parameters

for Opening PDF Files for Microsoft® Windows®, Mac OS®, Linux®, and UNIX® Edition 1.0, May 2015 If this guide is distributed with software that includes an end user agreement, this guide, as well as the software described i n it, is furnished Adobe Acrobat and VBA – An Introduction Adobe® Acrobat® SDK 8.0 Guide to SDK Samples for Microsoft® Windows®, Mac OS®, Linux®, and UNIX® Edition 2.0, June 2007 . If this guide is distributed with software that includes an end user agreement, this guide, as well as the software described i n it, is furnished Using Visual basic to search string in PDF files ... This is the snippet Adobe Acrobat Automation With VB and Windows API on FreeVBCode. The FreeVBCode site provides free Visual Basic code, examples, snippets, and articles on a variety of other topics as well. Setting security policy in NET.VB - Learn Adobe Acrobat Acrobat: Using Visual basic to search string in PDF files (... Using Visual basic to search string in PDF files (acroavdoc.findtext) alf4. Jan 13, 2016. Hello, Using Excel 2010 and Adobe Acrobat Standard XI, I am trying to create a VBA script searching PDF files for a specified string. Adobe Acrobat and VBA - An Introduction - KHKonsulting LLC Using VBA how do I call up the Adobe Create PDF function. Ask Question ... understand how to ExportAsFixedFormat PDF but

what I need to know how to do is to access the Create PDF function under Acrobat (As show in the picture below) using VBA. If I do ExportAsFixedFormat the links get flattened. ... Here is the guide from Adobe Once added, you ...

**pdf - How to start an Adobe Reader or Acrobat from VB.NET ...**

Adobe® Acrobat® DC SDK JavaScript™ for Acrobat API Reference for Microsoft® Windows® and Mac OS® Edition 1.0, May 2015 If this guide is distributed with software that includes an end user agreement, this guide, as well as the software described i n it, is furnished

helpx.adobe.com